Dariusz Rzońca, Jan Sadolewski, and Bartosz Trybus

Rzeszów University of Technology, Division of Informatics and Control, ul. Wincentego Pola 2, 35-959 Rzeszów, Poland {drzonca, js, btrybus}@prz-rzeszow.pl

**Abstract.** A prototype compiler of the ST language (Structured Text), its operation and internal structure is presented. The compiler is a principal part of CPDev engineering environment for programming industrial controllers according to IEC 61131-3 standard. The CPDev is under development at Rzeszów University of Technology. The compiler generates an universal executable code as final result. The code can be interpreted on different platforms by target-specific virtual machines. Sample platforms include AVR, ARM, MCS-51, PC.

#### **1. Introduction**

The main goal of the IEC 61131-3 standard introduced in 1998 was to increase quality of programmable controllers software [5]. By defining special programming languages and procedures it frees designers from using general purpose languages like C, focusing instead on implementation of control algorithms.

This paper describes a prototype environment for programming industrial controllers according to the IEC 61131-3 standard. The environment, called CPDev (*Control Program Developer*), is built around the Microsoft .NET Framework [8] using C# language. Its main component is the compiler which transforms programs written in ST, one of five IEC 61131-3 languages [5], to an universal executable code. ST is a high level language, similarly to Pascal, Ada and C. Among the other IEC languages, ST seems the most flexible, so it was chosen as the base for CPDev. Specification of the executable code has been prepared in such a way, that the resulting code can be executed on different target platforms, so small microcontrollers or larger microprocessors, via target-specific virtual machines. Therefore the code is called universal. The machines operate as interpreters of this code. Generally speaking, the approach resembles the concept of Java virtual machines designed for implementation on different platforms [6]. The CPDev basic machine is written in industry standard C for easy adaptation for various C compilers.

<sup>&</sup>lt;sup>1</sup> This research has been supported by MNiSzW under the grant R02 058 03

#### **2. IEC 61131-3 standard and ST language**

The IEC 61131-3 standard defines five programming languages - LD, IL, FBD, ST and SFC. *Instruction List* IL and *Structured Text* ST are text languages, *Ladder Diagram* LD, *Functional Block Diagram* FBD and *Sequential Function Chart* SFC are graphical. LD and IL are fairly simple, so appropriate mainly for small applications. FBD, ST and SFC are recommended for medium- and large scale projects. John's and Tiegelkamp's book [12] is a good source to learn IEC programming. According to [9], familiarity with the languages by engineering staff looks as follows: LD 90%, FBD 60%, IL 35%, ST 30%, SFC 15%. Computer and control engineers with experience in structural programming usually prefer ST.

Common components of the five languages are names (identifiers), data types, constants and variables. Twenty elementary data types of IEC 61131- 3, together with memory sizes and ranges in the CPDev environment, are shown in Tab. 1. In practice BOOL, INT, REAL and TIME are the most common. Examples of corresponding constants are FALSE, 13, -4.1415 and T#1m3s. The IEC standard defines three access levels to variables, namely LOCAL, GLOBAL and ACCESS. LOCAL variables are available in the program or function block. GLOBALs can be used in the whole project, but programs or blocks must declare them as EXTERNAL. ACCESS variables exchange data between different systems.

| Data type   | Memory size and range           | Data type     | Memory size     |
|-------------|---------------------------------|---------------|-----------------|
| SINT        | 1B (-128  127)                  | TIME          | 4B              |
| INT         | 2B (-32768  32767)              | <b>DATE</b>   | 4B              |
| DINT        | 4B $(-2^{31} \dots 2^{31} - 1)$ | TIME OF DAY   | 4B              |
| LINT        | 8B $(-2^{63} \dots 2^{63} - 1)$ | DATE AND TIME | 8Β              |
| USINT       | 1B(0255)                        | STRING        | Variable length |
| UINT        | 2B (0.65536)                    | <b>BOOL</b>   | 1B (0, 1)       |
| UDINT       | 4B $(0 \dots 2^{32} - 1)$       | <b>BYTE</b>   | 1B              |
| ULINT       | 8B $(0 \cdot .2^{64} - 1)$      | WORD          | 2Β              |
| <b>REAL</b> | 4B IEEE-754 format              | DWORD         | 4B              |
| LREAL       | 8B IEEE-754 format              | LWORD         | 8Β              |

**Table 1.** Elementary data types of IEC 61131-3, their size and range in the CPDev environment

Functions, function blocks and programs are components of the IEC projects. Function blocks, designed for multiple reuse in different parts of the program, are essential. Typical block involves input and output variables, and employs values from previous executions. The IEC standard defines a small set of standard blocks, such as flip-flops, edge detectors, timers and counters. Four of them are shown in Fig. 1.

Of the five IEC languages, ST is particularly suitable for implementation of nonstandard or complex algorithms. Most development systems recommend

ST as a default language for defining user function blocks. Therefore it has been chosen as a base language for the CPDev environment.

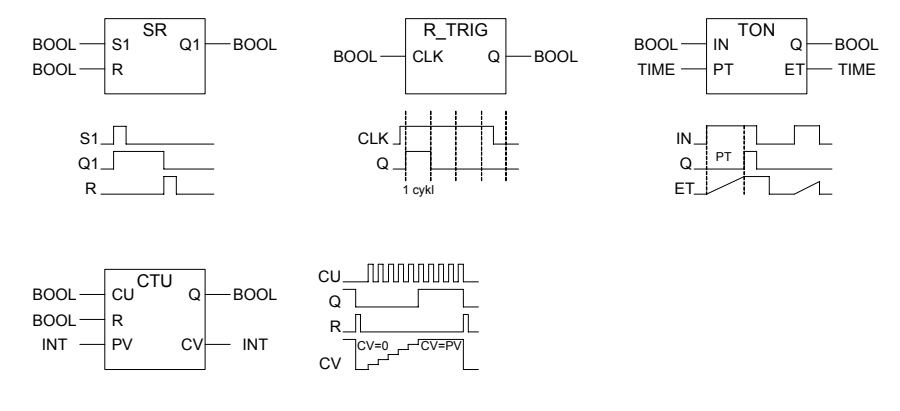

**Fig. 1.** IEC 61131-3 standard blocks: SR flip-flop, rising edge detector R\_TRIG, timer TON, counter CTU

Initial part of an ST program involves declarations of variables and block instances written between VAR and END\_VAR keywords. The declarations are followed by sequence of program instructions. The instructions contain expressions which involve operators such as: bracket, function call, negation, arithmetical operators, comparison, boolean operators (in descending priority). Similarly as in Pascal, the symbol  $:=$  denotes assignment. An example for starting or stopping an engine has the following form:

engine := (start OR engine) AND NOT stop AND NOT alarm;

Four types of control instructions are available in ST:

- − conditional branches: IF, CASE,
- − loops: FOR, WHILE, REPEAT,
- − brake or stop: RETURN, EXIT, END,
- − function block call.

Example of the last one may look as follows. After declaring  $Timer1: TON$ as an instance of the TON block (Fig. 1), one can call it by

Timer1(IN:=engine1, PT:=t#2.5s);

Output  $Q$  of the timer can be assigned to a variable in the following way

engine2:=Timer1.Q;

Alternatively, both input and output parameters may be included in a single call, i.e.

Timer1(IN:=engine1, PT:=t#2.5s, Q=>engine2);

#### **3. The CPDev environment**

Engineering environments are integrated tools for development, debugging, deployment and maintenance of control software. Structure of the CPDev environment is shown in Fig. 2. It involves separate logical and physical layers what simplifies programming and compiling for different hardware platforms.

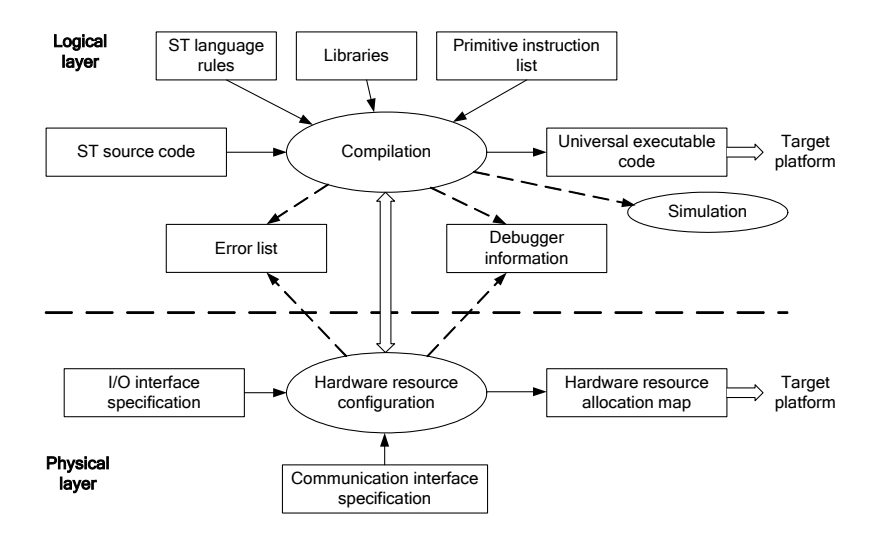

**Fig. 2.** Structure of the CPDev development system

ST compiler is an essential part of the logical layer. It translates ST programs into the universal executable code interpreted later by a virtual machine on the target platform. The compiler employs ST language rules, function block libraries and a set of primitive instructions implemented in the virtual machine. Single ST instruction is translated into one or several primitive instructions. Logical layer is also responsible for debugging information, deployment, simulation and list of errors.

Hardware resource configuration at the physical layer involves specifications of memory, input/output interfaces and communications. The specifications describe memory types and areas, inputs and outputs, addresses and types of communication channels, failure indicators, etc. Hardware allocation map (Fig. 2) is a table, which assigns symbolic names from the ST program to physical addresses. By using it, the compiled code can be assembled for a particular platform to create final, universal executable code. Hardware platforms differ only in hardware allocation maps while compiled code is identical (before assigning addresses).

| CPDev - [StartStop.PRG1 :: program [ST]]              |                       |                                                                        | $  B  \times$ |
|-------------------------------------------------------|-----------------------|------------------------------------------------------------------------|---------------|
| Edit<br>View<br>Project<br>File                       | Tools Window          | Help                                                                   | a x           |
|                                                       |                       |                                                                        |               |
| Ha StartStop                                          | 001 VAR GLOBAL<br>002 | START AT %MX0000 : BOOL:<br>(* przycisk START *)                       |               |
| <b>E-REPOU</b><br>$\vdash$ PRG1                       | 003                   | STOP AT *MX0001 : BOOL;<br>$($ * przycisk STOP *)                      |               |
| 白· Global variables                                   | 004                   | OUTO AT \$MX000C : BOOL:<br>$(*$ wyjście 0 *)                          |               |
| $\frac{0101}{100}$ START                              | 005                   | OUT1 AT *MX000D : BOOL:<br>$($ * wyjście 1 *)                          |               |
| $\frac{0101}{200}$ STOP                               | 006                   | OUT2 AT \$MX000E : BOOL:<br>$(* wyjście 2 *)$                          |               |
| $\frac{0101}{2000}$ OUTO                              | 007                   | OUT3 AT *MX000F : BOOL;<br>$($ * wyjście 3 *)                          |               |
| $\frac{0101}{2000}$ OUT1                              | 008 END VAR           |                                                                        |               |
| $\frac{101}{200}$ OUT2                                | 009                   |                                                                        |               |
| $\frac{0101}{2000}$ OUT3                              | 010 PROGRAM PRG1      |                                                                        |               |
| <b>Eller</b> Tasks<br><b>IT DEF_TASK</b>              | 011 VAR               |                                                                        |               |
| 白 Libraries                                           |                       | 012 Licznik: INT := 1; (* wybór aktywnego wyjścia *)                   |               |
|                                                       |                       | 013 Czas: TIME := $tf0s$ ; (* odmierzanie czasu *)                     |               |
| 由押 CTD                                                | 014 END VAR           |                                                                        |               |
| 由 摺 CTU                                               |                       | 015 /* Program Demoi - START-STOP i "wedruiaca" jedvnka *)             |               |
| 由押 RS                                                 | 016                   |                                                                        |               |
| 由押 SR                                                 | 018                   | 017 OUTO := (START OR OUTO) AND NOT STOP; (* stan wyjścia układu STAR! |               |
|                                                       | 019 IF OUTO THEN      | (* jeśli aktywne wyjście OUTO *)                                       |               |
|                                                       | 020                   | IF Czas < t#2s THEN $(*)$ jeśli nie upłynął zadany czas *)             |               |
|                                                       | 021                   | Czas := Czas + t#200ms; (* to kontynuuj odmierzanie                    |               |
|                                                       | 022                   | <b>ELSE</b><br>$(*)$ w przeciwnym wypadku *)                           |               |
|                                                       | 023                   | Czas := $t\#0s$ ; (* wyzeruj pomiar czasu *)                           |               |
| Resources Types<br>POU                                |                       |                                                                        |               |
| DBuilding item: "StartStop", Started at 20:06:23      |                       |                                                                        |               |
| Compiling "StartStop" succesful finished at 20:06:23. |                       |                                                                        |               |
| Unking "StartStop" succesful finished at 20:06:23.    |                       |                                                                        |               |
| (3) Statistics: Errors: 0. Warnings: 0. Hints: 0      |                       |                                                                        |               |

**Fig. 3.** User interface of the CPDev system

Three basic windows of the CPDev user interface are shown in Fig. 3 [11]. They involve:

- − trees of project structure, hardware configuration and program resources left part, interchangeable,
- − program in ST language center,
- − message list bottom.

The windows can be moved across the screen or minimized, frames adjusted and the contents scrolled. Window of the *StartStop* project (Fig. 3) contains the program PRG1 which consists of CTD, CTU, RS, SR function blocks and the main task DEF\_TASK. The main program involves global variables START, STOP to OUT3 with addresses %MX0000, %MX0001 up to %MX000F, respectively (directly represented variables). According to IEC 61131-3, the  $MX$  prefix indicates a variable stored in memory (M) and occupying a single bit (X). The first instruction of the program activates output OUT0, similarly as control of the engine in Sec. 2. Next, if OUT0 is on, the outputs OUT1, OUT2 and OUT3 are activated every 2s. The PRG1 program is executed every 200ms.

Hardware configuration tree, which would replace the project structure (left window) represents hardware of the controller (inputs/outputs, communication modules etc.), or a group of controllers if a distributed system is designed. Program resource tree contains lists of global and system variables, linked

libraries and list of user-defined variable types (arrays, structures, etc.). TASK\_CYCLE and TIME\_COUNT are system variables.

In practice a typical ST program is a sequence of function block calls, where outputs from the previous block become inputs to the next one. Two libraries are available for the user in the CPDev system, i.e.:

- − IEC 61131-3 standard blocks (Sec. 2 and Fig. 1),
- − general purpose blocks (flip-flops, signal processing, on/off control, PID, set point generator, positioner, drive control, sequencer and some others).

**Table 2.** Programs of TON, SR and R\_TRIG standard function blocks

| Function block: TON                                                                                                    | Function blocks: SR, R TRIG                                                                                                    |  |  |
|----------------------------------------------------------------------------------------------------|----------------------------------------------------------------------------------------------------|--|--|
| <b>FUNCTION BLOCK TON</b><br><b>VAR</b><br>stime: TIME;<br>END VAR<br>VAR INPUT<br>IN: BOOL;<br>$PT:$ TIME;<br>END VAR<br>VAR OUTPUT<br>$Q:$ BOOL;<br>ET: TIME;<br><b>END VAR</b>                                                                          | <b>FUNCTION BLOCK SR</b><br><b>VAR INPUT</b><br>S1: BOOL;<br>R: BOOL;<br><b>END VAR</b><br>VAR OUTPUT<br>$01:$ BOOL;<br><b>END VAR</b><br>$Q1 := S1$ OR (NOT R AND<br>$O1$ ;<br>END FUNCTION BLOCK                                          |  |  |
| IF NOT IN THEN<br>$Q :=$ FALSE;<br>$ET := t#0ms;$<br>stime := $CUR TIME()$ ;<br>ELSE<br>IF NOT O THEN<br>$ET := CUR TIME()$<br>- $\sin$<br>IF $ET$ >= $PT$ THEN<br>$Q := \texttt{TRUE};$<br>$ET := PT$<br>END IF<br>END IF<br>END IF<br>END FUNCTION BLOCK | FUNCTION BLOCK R TRIG<br><b>VAR INPUT</b><br>CLK: BOOL;<br>END VAR<br>VAR OUTPUT<br>$\circ:$ BOOL;<br><b>END VAR</b><br><b>VAR</b><br>$CLKp: BOOL := FALSE;$<br>END VAR<br>$Q := CLK$ AND NOT CLKp;<br>$CLKp := CLK;$<br>END FUNCTION BLOCK |  |  |

Additional blocks can be programmed by the user and stored in additional libraries. To create a new block, one should begin with FUNCTION\_BLOCK keyword in the upper window (Fig. 3). Blocks from all linked libraries can be accessed. Simple programs of three standard blocks are presented in Tab. 2. The flip-flop SR and edge detector R\_TRIG are self-explanatory (CLKp) denotes previous value of CLK). Operation of TON has been illustrated in Fig. 1. The input PT denotes preset time, while the output ET is elapsed time beginning from activation of the input IN. ET is evaluated as the difference

between current value of the system time counter (value returned by CUR TIME() function) and the value  $stim$  read when rising edge at IN has appeared.

The CPDev environment uses the XML format for libraries, programs, configurations etc. as proposed in [13].

# **4. ST compiler components**

The ST compiler contains three basic components, i.e. *scanner*, *parser* and *code generator* (Fig. 4).

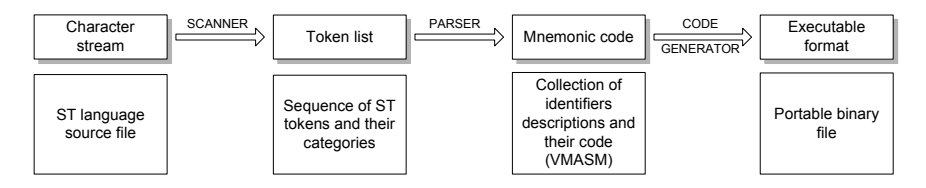

#### **Fig. 4.** ST compiler components

Main task of the compiler is to convert character stream into an executable format. This is done in three steps. First, lexical analyzer (*scanner*) analyzes a stream of characters in the input ST language source file and decomposes it into tokens. Category of the tokens is also determined according to Tab. 3. The tokens are stored in a list passed to the parser (Fig. 4).

**Table 3.** Token types recognized by the compiler

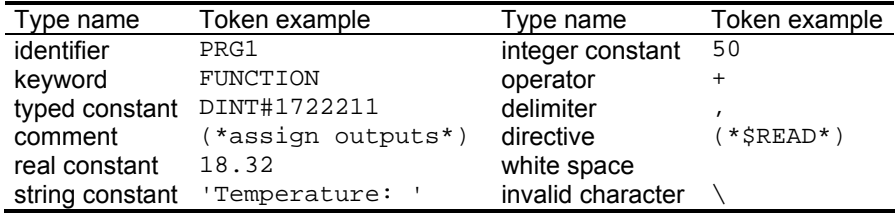

In the second step, the parser recognizes the tokens and checks validity of token constructions. It ignores comments and white spaces. The parser utilizes built-in elementary data types, operators, and a set of primitive instructions of virtual machine. Examples of the instructions are shown in Tab. 4. Derived data types [5,11], functions and function blocks stored in additional libraries are also parsed (if needed). The parser translates the token list into an identifier collection and creates an intermediate mnemonic code called VMASM (Virtual Machine Assembler). This code uses a special text format for storing primitive instructions and their operands. Finally, the code generator produces a portable executable code for the virtual machine.

Modules of the mnemonic code can be merged together and converted into the executable format.

| Function   | Meaning              | Operator      | <b>Function</b> | Meaning              |
|------------|----------------------|---------------|-----------------|----------------------|
| EXPT       | Power                | $***$         | 0R              | Logical or           |
| NEG        | Negation             | - (unary)     | XOR             | Logical xor          |
| <b>SUB</b> | Subtraction          | $-$ (arithm.) | NOT             | Binary negation      |
| MUL        | Multiplication       | $^\star$      | SHL             | Shift left           |
| <b>DIV</b> | Division             |               | <b>SHR</b>      | Shift right          |
| ADD        | Addition             | $+$ (arithm.) | ROL/ROR         | Rotate left/right    |
| CONCAT     | String concatenation | $+$ (text)    | JMP             | Unconditional jump   |
| GТ         | Greater              | $\geq$        | JZ              |                      |
| GE         | Greater or equal     | $>=$          | JNZ             | Conditional jumps    |
| LE         | Less or equal        | $\leq$ $=$    | JR              | Relative jump        |
| LT         | Less                 | $\,<\,$       | JRN             | Conditional relative |
| EQ         | Equal                | $=$           | JRZ             | jumps                |
| ΝE         | Not equal            | $\lt$         | RETURN          | Return from          |
|            |                      |               |                 | a function           |
| AND        | Logical and          | δ£            | MCD             | Constant             |
|            |                      |               |                 | initialization       |

**Table 4.** Primitive instructions of the virtual machine

The essential components of the compiler are designed as classes in the C# language [1,3]. The parser is built according to top-down scheme with syntax-directed translation [4]. Each unit of the ST language is encapsulated into an object of corresponding class (Fig. 5). The classes inherit from an abstract STIdentificator class. During compilation, identifiers are collected into lists. The lists employ predicates for finding appropriate identifiers and eliminate the need for hash tables (normally used while developing compilers). There is a list of global identifiers and local lists which store identifiers of functions, function blocks, programs, etc. Identifiers in a list are checked for uniqueness. When identical names are found compilation is stopped and error reported. If local identifier hides a global one, the compiler produces an information.

The parser generates text sequence of primitive instructions. Each instruction is represented by a mnemonic followed by operand names. Code generator replaces mnemonics and variable names with appropriate number identifiers (indexes). While processing an instruction, the generator extracts some information from libraries, e.g. operand size, type and passing method. The number identifier can be interpreted as a pointer to variable or as immediate value. Instructions for the virtual machine resulting from compilation are represented by instances of VMInstruction class. The operand list is also stored as a member of this class. By using lists of operands typical problems with fixed-size operand tables are avoided.

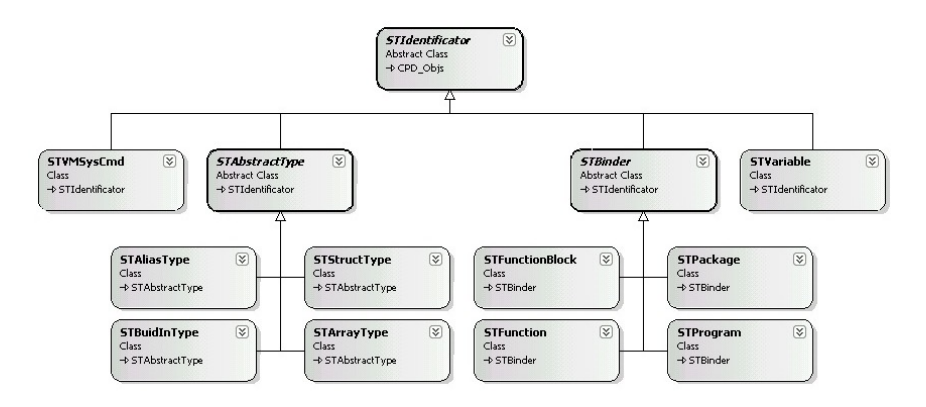

**Fig. 5.** Object representation of ST language units

### **5. Compilation stages**

A project in CPDev, stored in the XML format, can contain global variables, functions, function blocks, programs, task and libraries. The following example, illustrated by Figs. 6, 7, shows the process of compiling a project for a function block TON (see Tab. 2). First, project items are merged into a single source file (Fig. 6, center). This source code, with definition of TON, will be processed to result in the universal executable code for the virtual machine.

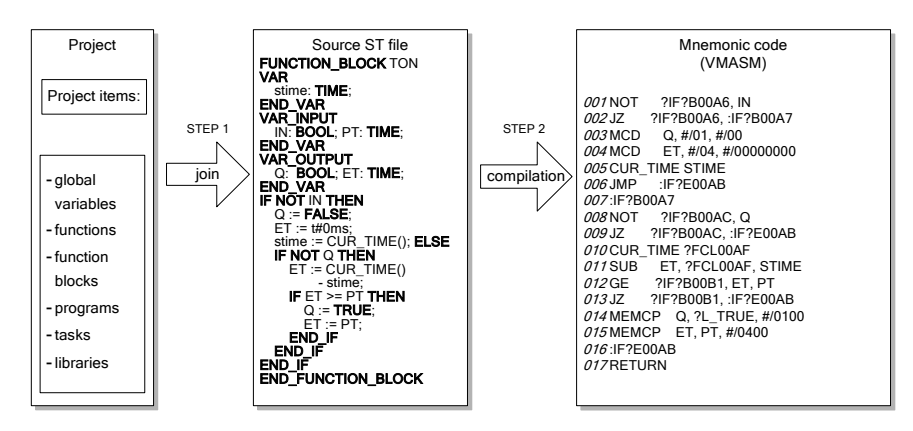

**Fig. 6.** Compilation process - steps 1 and 2

In the first step the scanner splits input character stream into tokens. Then, the token list is passed to the parser, which removes white spaces and

comments. The parser also checks for invalid or unknown tokens and eventually reports an error, giving the file name and position of the bad token. If there are no syntax errors, the compilation begins. In the example of Fig. 6, the token FUNCTION\_BLOCK is recognized as a keyword. The next token (TON) is treated as a new identifier and stored in the global identifier list as an object of STFunctionBlock type (Fig. 5). The declaration clauses beginning with VAR are interpreted by the parser according to its syntactic diagram (Fig. 8) [10]. At this stage the compiler also defines memory areas for input parameters, outputs variables, and local variables.

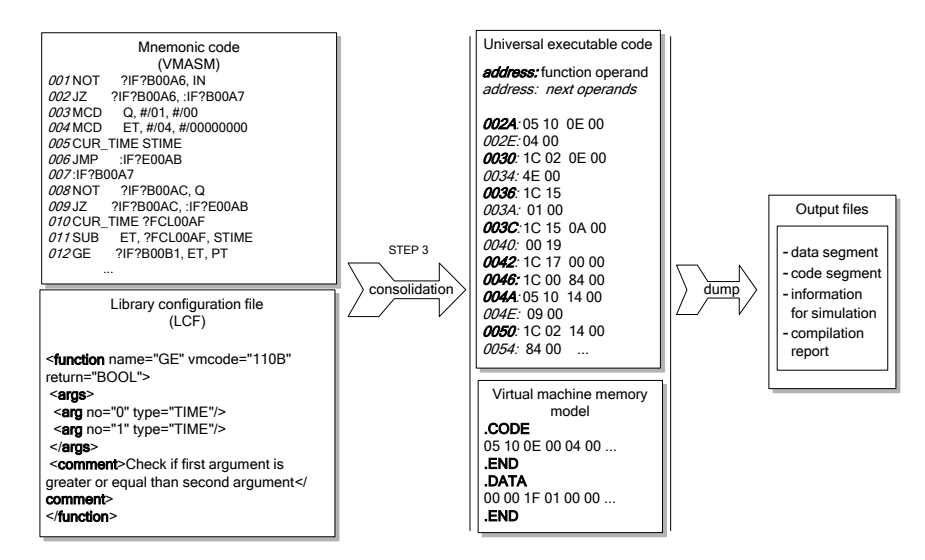

**Fig. 7.** Compilation process - step 3 and object dump

Compilation of the function block code section begins when next token does not match any of the declaration clauses. In the example the keyword IF indicates a conditional instruction. Therefore the text up to the keyword THEN is assumed to be a boolean expression. The result of evaluation of this expression is stored in an auxiliary local variable ?IF?B00A6, so with the name preceded by quotation mark ?. This mark is used for every element of the code which has not been explicitly given any name. The expression between IF and THEN is converted into the lines 001-002 of the mnemonic code (right box in Fig. 6). Line 001 contains primitive instruction NOT that stores result in ?IF?B00A6 variable. Line 002 contains conditional jump JZ dependent on ?IF?B00A6 to the label :IF?B00A7. If NOT returns FALSE (zero in  $?IF?B00A6$ ), the lines 003–004 initialize the output  $Q$  with FALSE and ET with T#0ms. Line 005 calls the system function CUR\_TIME (current system time) and stores returned value in stime. Unconditional jump JMP in the line 006 completes the evaluation for FALSE (from NOT). The lines 008–010

contain similar code executed when NOT returns TRUE. Subtraction SUB in the line 011 involves the variable ?FCL00AF which now keeps the current time, and the initial stime. The label : IF?B00A7 in the line 007 and :?IF?E00AB in 016 follow from ELSE and END\_IF, respectively. RETURN at the end causes virtual machine to finish execution of the function block.

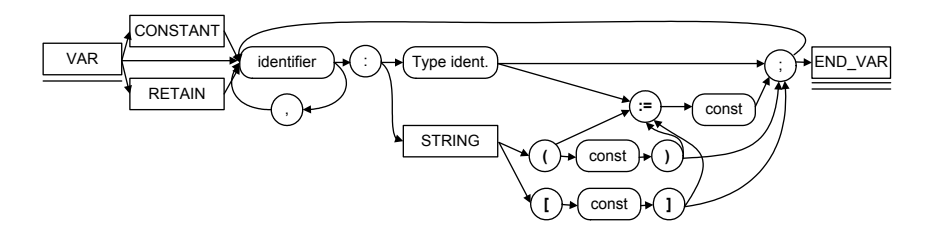

**Fig. 8.** Syntactic diagram for the VAR declaration clause

In the third step the final executable code is created. The compiler links the compiled code with all required modules (Fig. 7). The mnemonic code is translated into binary executable by replacing:

- − mnemonic function names with number identifiers (opcodes),
- − variable names with data area indexes,
- − label names with code addresses (absolute or relative).

The last step involves *Library Configuration File* (LCF; Fig. 7, lower left). This is an XML file with additional information required during compilation such as mnemonics of the primitive functions and opcodes, argument order and types. It can also contain some target-specific information, like big- or little-endian byte order. Resulting universal executable code is shown in the upper right box in Fig. 7. As seen, 1009 (hex) is the opcode of the first instruction GT. The others follow accordingly.

### **6. Virtual machine**

Software deployment process can be represented as in Fig. 9. The universal executable code is transferred to a target controller where it is executed by the virtual machine.

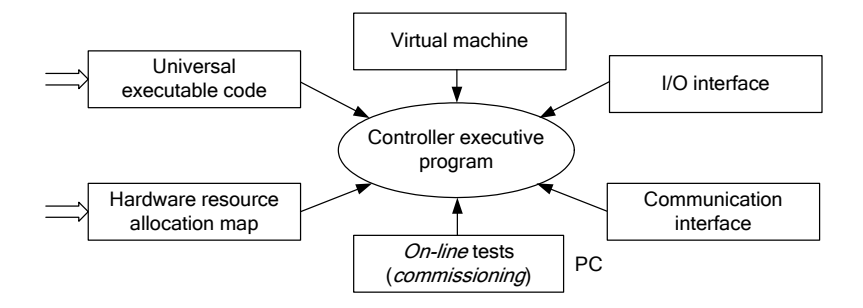

**Fig. 9.** Software deployment process for different hardware platforms

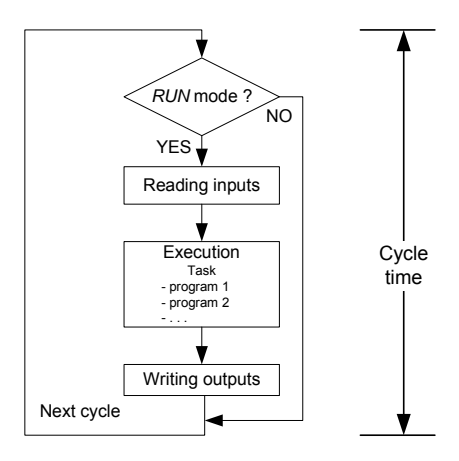

**Fig. 10.** Phases of the virtual machine cycle

As indicated before, the machine is specific for a particular microprocessor and operates as an interpreter. Code and data are stored in two different memory areas (similarly as in Harvard architecture processors). The virtual machine is an automaton operating according to Fig. 10. Following IEC 61131-3 standard, a task consists of programs executed successively. Universal code of the compiled program contains identifiers of primitive instructions and their operands (Fig. 7). While executing a program, the machine fetches successive instruction, decodes it, fetches the operands, and finally executes the instruction. The machine monitors time cycles of the tasks and alarms if timeout appears. It also triggers input/output procedures responsible for external variables (Fig. 10).

| Instruction interpreter   |                       |                    |  |
|---------------------------|-----------------------|--------------------|--|
| <b>Stack</b><br>emulation | Data type<br>handling | Universal          |  |
| I/O functions             | Memory<br>access      |                    |  |
| Time & clock              | Multitasking          | Platform-dependent |  |

Prototype environment for controller programming in the IEC 61131-3 ST language

**Fig. 11.** Virtual machine's internal structure

The virtual machine code consists of universal and platform dependent modules (Fig. 11). The machine maintains program counter with the index to currently executed instruction and with base address to memory area with variables. Together with stack emulation, this allows for multiple and concurrent calls of functions and function blocks (which employ internal variables). The machines provide relatively short execution times due to similarity of primitive instructions (Tab. 4 earlier) to assemblers of typical microprocessors, as well as indexing techniques used for interpretation [10].

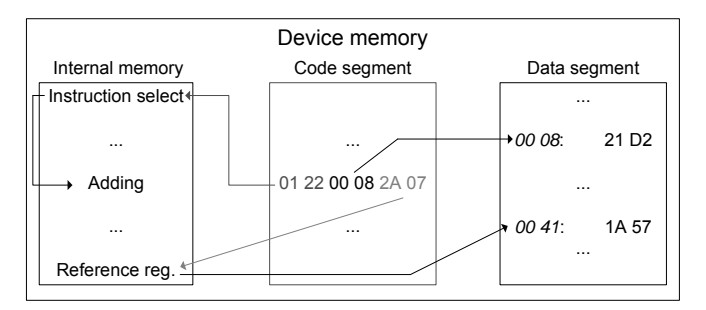

**Fig. 12.** Memory segments of the virtual machine

The virtual machine instructions and their operands are stored in the code segment of memory (Fig.12). It is read–only memory, so none of primitive instructions can modify the contents. The data segment contains variables and constant values, function blocks and programs. This segment can be accessed directly or indirectly by special registers. Internal memory contains stacks, registers and the interpreter code. The internal memory cannot be accessed by primitive instructions. Virtual machine is able to execute multiple instances of programs.

Modular structure of the virtual machine simplifies implementation in different hardware platforms. Usually only the platform-dependent modules have to be rewritten or modified. Code of the universal modules remains unchanged (the source code must be compiled for the target CPU anyway). The platform-dependent modules (Fig. 11) interface the machine to particular hardware, executing VM requests to low-level procedures. For example the *Time&clock* employs timer interrupt to compute task cycle and set timeout flag. If real-time clock chip is available, it can trigger events that occur at

regular, long intervals (e.g., every Sunday midnight). *I/O functions* provide interface to analog and binary inputs and outputs, and to communication fieldbus or network. The multitasking module is optional, since it employs multitasking mechanisms provided by host operating system. In such arrangement, task instances use private copies of global variables to avoid conflicts (so-called *process image* mechanism).

The virtual machine has been written in the industry standard C language, so it can be directly adapted to different microprocessors. If limited hardware resources are available, an XML configuration file specifies simplified version of the machine. For example, one can limit the number of elementary data types or define a subset of primitive instructions to be used. Till now, the machines for AVR, MCS-51 and PC platforms have been developed. Another one for ARM-core based microprocessors is being considered.

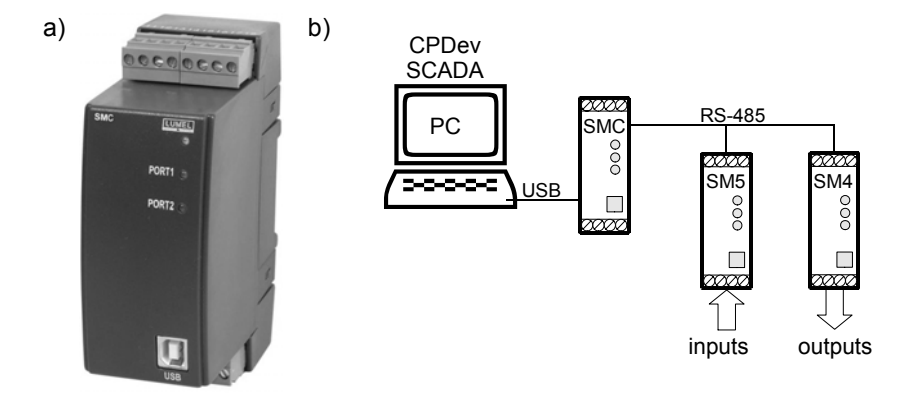

**Fig. 13.** a) SMC controller, b) simple SMC-based system

First applications of the CPDev has already been tested in cooperation with LUMEL Zielona Góra company. The SMC programmable controller (Fig. 13a) and appropriate firmware including special version of the virtual machine have been developed. The controller employs AVR ATmega 128 CPU [2]. SMC operates as a central unit of mini-distributed system in control, measurement and monitoring applications. Usually it is equipped with SM1 – SM5 input/output modules (Fig. 13b), but other devices can be connected to RS-485 interface using industry standard MODBUS RTU protocol [7].

## **7. Summary**

A compiler of IEC 61131-3 Structured Text language, basic component of the CPDev development system, has been presented in the paper. ST programs are translated into specially designed universal executable code. Targetspecific virtual machine can execute such code on a controller CPU.

Although more advanced environments are available from commercial manufacturers, e.g. Step7 from Siemens, Control Builder from ABB, Concept from Schneider, they can handle only manufacturers' hardware. The CPDev is oriented towards small-and-medium scale manufacturers and supports, or will support, a range of popular platforms, such as AVR, MCS-51, ARM or PC. It is being created having in mind both generality and openness, which means that it can be adjusted to specific needs.

# **8. References**

- 1. Appel A., Palsberg J.: Modern compiler implementation in Java. Second edition. Cambridge University Press. (2002)
- 2. ATmega 128 Datasheet. Atmel 2007. [Online]. Available: http://www.atmel.com/dyn/resources/prod\_documents/doc2467.pdf (current November 2007)
- 3. C# Language Specification [Online]. Available: http://msdn2.microsoft.com/enus/vcsharp/aa336809.aspx (current November 2007)
- 4. Cooper K., Torczon L.: Engineering a Compiler. Morgan Kaufmann, San Francisco. (2003)
- 5. IEC 61131-3 standard: Programmable Controllers Part 3, Programming Languages. IEC. (2003)
- 6. Lindholm T., Yellim F.: Java Virtual Machine Specification Second Edition. Java Software, Sun Microsystems Inc. (2004)
- 7. Modicon MODBUS Protocol Reference Guide. MODICON, Inc., Industrial Systems, Massachusetts (1996). www.modbus.org/docs/PI\_MBUS\_300.pdf
- 8. MS .NET Framework Developer's Guide [Online]. Available:<br>http://msdn2.microsoft.com/en-US/library/aa720433.aspx (current November http://msdn2.microsoft.com/en-US/library/aa720433.aspx (current November 2007)
- 9. Pietrusewicz K.: Biggest study of Polish PLC controllers market. Control Engineering Polska, 26-38. (February 2007) (in Polish).
- 10. Rzońca D., Sadolewski J., Trybus B.: IEC 61131-3 standard ST compiler into universal executable code. In: Real-Time Systems. Methods and Applications, WKŁ, Warsaw, 189-198. (2007) (in Polish).
- 11. Stec A., Świder Z., Trybus L.: Functional characteristic of the prototype system for embedded systems programming. In: Real-Time Systems. Methods and Applications, WKŁ, Warsaw, 179-188. (2007) (in Polish).
- 12. John K.H., Tiegelkamp M.: IEC 61131-3: Programming Industrial Automation Systems. Berlin Heidelberg, Springer-Verlag. (2001)
- 13. XML Formats for IEC 61131-3 ver. 1.01 Official Release. [Online]. Available: www.plcopen.org/

**Dariusz Rzońca** is an assistant at the Department of Informatics and Control, Rzeszów University of Technology. He received B.Sc. in mathematics in 2002, and M.Sc. in computer engineering in 2004. His research focuses on coloured Petri nets and communication in microprocessor systems.

**Jan Sadolewski** is an assistant at the Department of Informatics and Control, Rzeszów University of Technology. He received M.Sc. in computer engineering in 2006. His interests are in C, C#, Delphi, Java, and Assembly 8086. He currently works on modern programming languages and compiler implementations.

**Dr. Bartosz Trybus** is an assistant professor at the Department of Informatics and Control, Rzeszów University of Technology. He received Ph.D. in computer engineering in 2004 from AGH University of Science and Technology, Cracow. His research focuses on real-time systems and design techniques for control applications.